## **So übertragen Sie SIRADOS-Baudaten in mexXsoft X2**

- 1. Öffnen Sie ein Leistungsverzeichnis
- 2. Klicken Sie im Leistungsverzeichnis-Fenster die rechte Maustaste

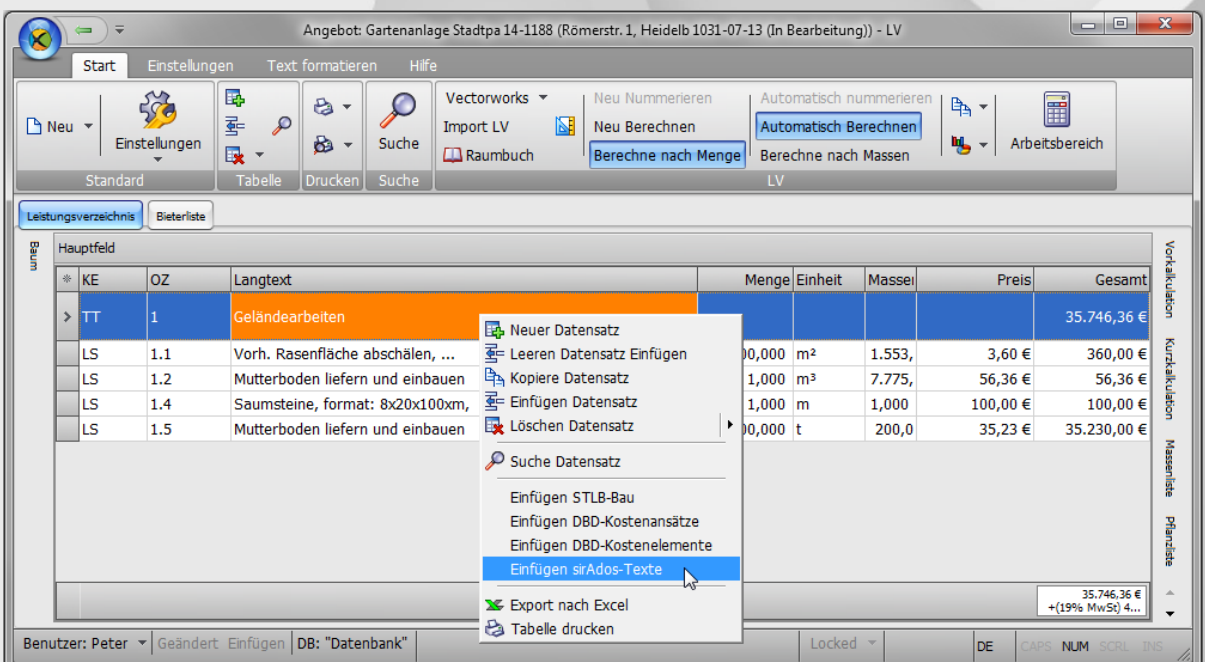

- 3. Wählen Sie im Menü "Einfügen SIRADOS-Texte" aus
- 4. Es öffnet sich das Fenster "SIRADOS-Texte einfügen"

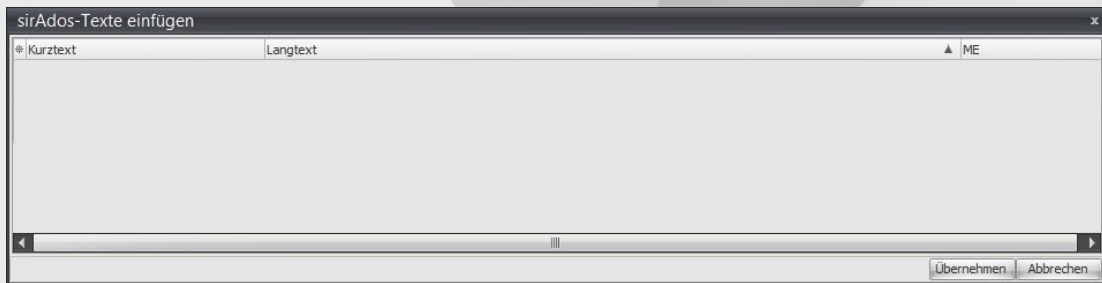

- 5. Starten Sie die SIRADOS-Anwendung https://live.sirados.de und wählen Sie die gewünschten Positionen aus
- 6. Aktivieren Sie als SIRADOS-Exportformat die Voreinstellung "MDI" und "RTF":

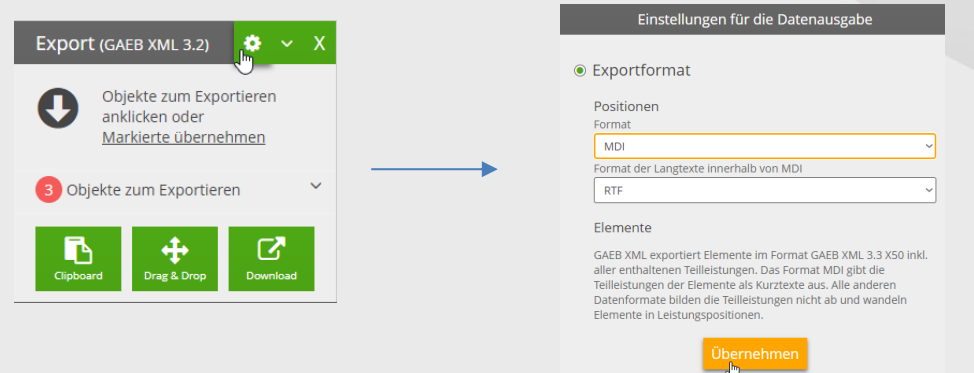

mexXsoft GmbH & Co. KG · Goethestrasse 18 · 68161 Mannheim · Tel: 06321/9152390 · info@mexxsoft.com

7. Überführen Sie nun die Daten ganz einfach per Drag&Drop mit gedrückter linken Maustaste in das SIRADOS-Einfüge-Fenster:

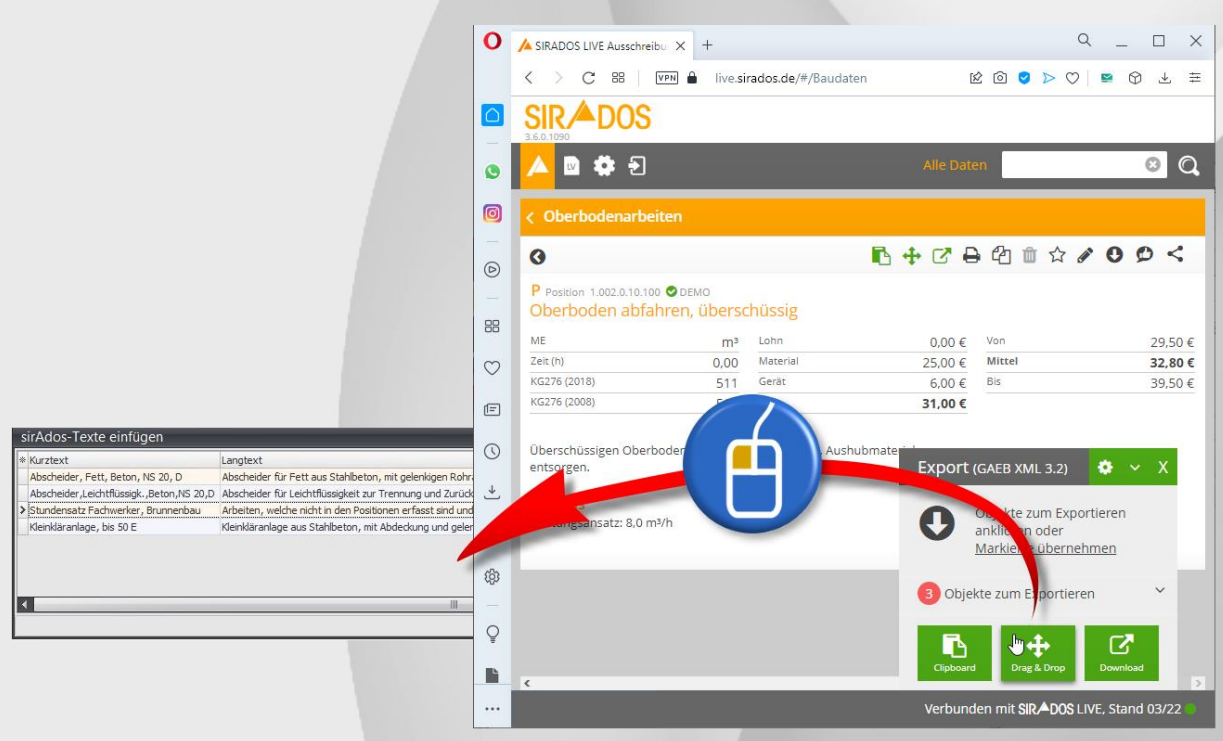

8. Schliessen Sie den Daten-Import durch Klick auf "Übernehmen" ab:

| sirAdos-Texte einfügen                       |                                                                                                    |                   |           |
|----------------------------------------------|----------------------------------------------------------------------------------------------------|-------------------|-----------|
| <b>Kurztext</b>                              | Langtext                                                                                             | A ME              |           |
| Abscheider, Fett, Beton, NS 20, D            | Abscheider für Fett aus Stahlbeton, mit gelenkigen Rohranschlüssen, Prüfzeichen oder einer bauaufsic | St                |           |
| Abscheider, Leichtflüssigk., Beton, NS 20, D | Abscheider für Leichtflüssigkeit zur Trennung und Zurückhaltung der Leichtflüssigkeit vom Abwasser,  | <b>St</b>         |           |
| > Stundensatz Fachwerker, Brunnenbau         | Arbeiten, welche nicht in den Positionen erfasst sind und gegen Nachweis zur Ausführung kommen:      |                   |           |
| Kleinkläranlage, bis 50 E                    | Kleinkläranlage aus Stahlbeton, mit Abdeckung und gelenkigen Rohranschlüssen, Maschinenschrank mit S | St                |           |
|                                              |                                                                                                    |                   |           |
|                                              |                                                                                                    | <b>Ubernehmen</b> | Abbrecher |

Die Positionen sind nun in das mexXsoft-Leistungsverzeichnis überführt!

Für weitere Fragen stehen wir ihnen natürlich gerne zur Verfügung.

Mit freundlichen Grüßen

**Ihr mexXsoft-Team**